## produktionpro.at

## **BIERDECKEL**

## **DRUCKDATEN:**

Laden Sie Daten für die Herstellung von Bierdeckel im PDF-Format im CMYK-Modell hoch. Die PDF Datei darf keine versteckte Ebenen, nicht druckbare Farben oder versteckte Objekte unter der sichtbaren Grafik enthalten. Speichern Sie Schriftarten in Kurven. Die Druckdaten müssen auf jeder Seite einen Beschnitt von 2 cm und Schnittmarkierung CutConture enthalten, die Linienbreite 0,1 Punkt. Stellen Sie den Beschneidungspfad direkt in die Druckdatei ein. VORSICHT: Fügen Sie keine negativen kleinen und dünnen Texte in die Grafiken ein. Dünne Linien um den Umfang des Bierdeckels sind nicht geeignet (das Einfangen kann eine Abweichung von 1 - 2 mm haben und wäre dann auf der Linie sichtbar).

**ABMESSUNGEN:**  Laden Sie das PDF-Dokument im Maßstab 1: 1 hoch.

**UNTERSCHEIDUNG:** Bis A0-Format: ca. 100 MB / m2 (100 - 150 DPI / 1: 1, 200 - 300 DPI) Über dem A0-Format: ca. 50 MB / m2 (50 - 75 DPI / 1: 1, 100 - 150 DPI)

**VERWENDETE DRUCKTECHNOLOGIE:**  CMYK-Digitaldruck

www.produktionpro.at

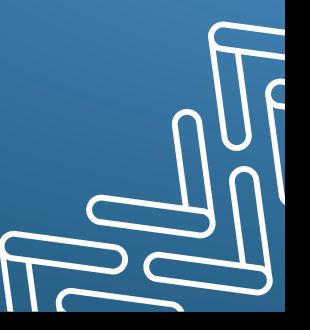